# Министерство науки и высшего образования Российской Федерации федеральное государственное бюджетное образовательное учреждение высшего образования «Санкт-Петербургский государственный университет промышленных технологий и дизайна»

(СПбГУПТД)

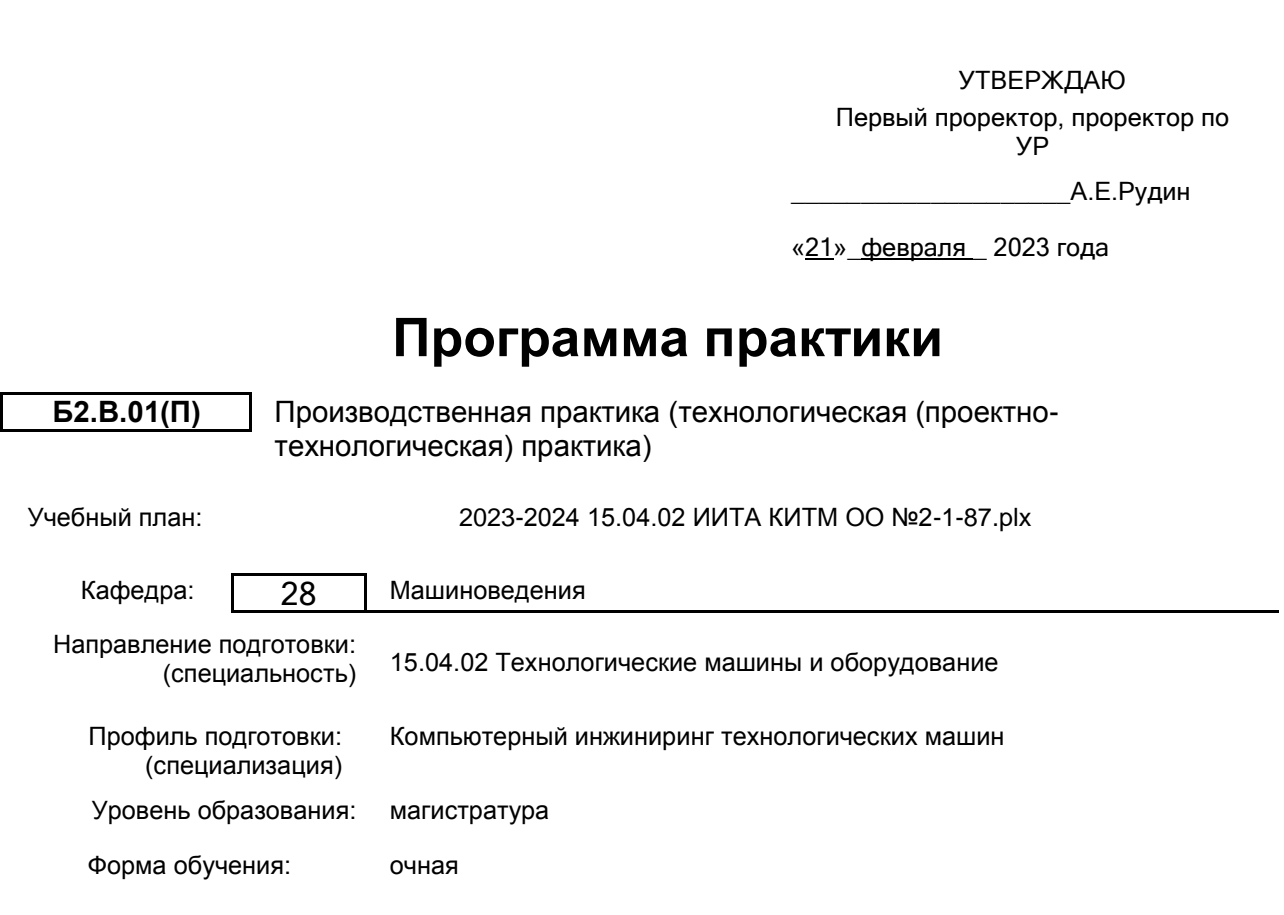

# **План учебного процесса**

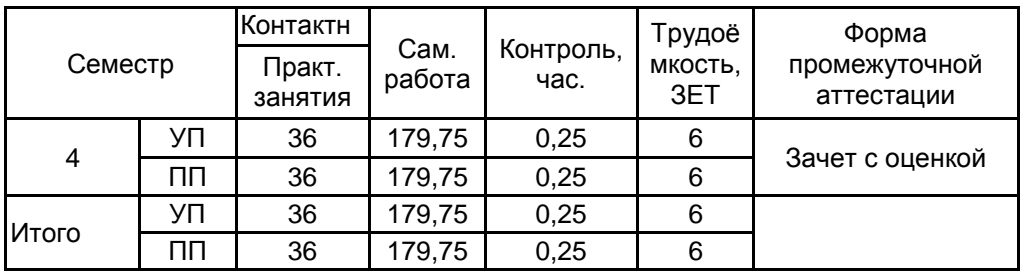

Рабочая программа дисциплины составлена в соответствии с федеральным государственным образовательным стандартом высшего образования по направлению подготовки 15.04.02 Технологические машины и оборудование, утверждённым приказом Минобрнауки России от 14.08.2020 г. № 1026

Составитель (и): доктор технических наук, Профессор и противает по последните подделжительно марковец Алексей

Владимирович

От выпускающей кафедры: Заведующий кафедрой

\_\_\_\_\_\_\_\_\_\_\_\_\_\_\_\_\_\_\_\_ Марковец Алексей Владимирович

Методический отдел: Макаренко С.В.

 $\_$  ,  $\_$  ,  $\_$  ,  $\_$  ,  $\_$  ,  $\_$  ,  $\_$  ,  $\_$  ,  $\_$  ,  $\_$  ,  $\_$  ,  $\_$  ,  $\_$  ,  $\_$  ,  $\_$  ,  $\_$  ,  $\_$  ,  $\_$  ,  $\_$  ,  $\_$  ,  $\_$  ,  $\_$  ,  $\_$  ,  $\_$  ,  $\_$  ,  $\_$  ,  $\_$  ,  $\_$  ,  $\_$  ,  $\_$  ,  $\_$  ,  $\_$  ,  $\_$  ,  $\_$  ,  $\_$  ,  $\_$  ,  $\_$  ,

#### **1 ВВЕДЕНИЕ К ПРОГРАММЕ ПРАКТИКИ**

**1.1 Цель практики:** Сформировать компетенции обучающегося в области практического использования современных компьютерных технологий для совершенствования узлов машин и механизмов на основе результатов научно-исследовательских работ

### **1.2 Задачи практики:**

Закрепить теоретические знания, полученные в ходе изучения профессиональных дисциплин

Сформировать навыки систематизации результатов научных исследований в области совершенствования узлов машин и механизмов

Развить навыки применения современных компьютерных технологий применительно к задачам совершенствования узлов машин и механизмов

**1.3 Требования к предварительной подготовке обучающегося:**

Предварительная подготовка предполагает создание основы для формирования компетенций, указанных в п. 2, при изучении дисциплин:

Проектирование машин

Основы научных исследований и руководство коллективом исполнителей

Математическое моделирование

PLM-технологии в проектировании машиностроительных изделий

Учебная практика (научно-исследовательская работа)

# **2 КОМПЕТЕНЦИИ ОБУЧАЮЩЕГОСЯ, ФОРМИРУЕМЫЕ В РЕЗУЛЬТАТЕ ПРОХОЖДЕНИЯ ПРАКТИКИ**

**УК-5: Способен анализировать и учитывать разнообразие культур в процессе межкультурного взаимодействия**

**Знать:** подходы к выбору направления научного исследования с учетом разнообразия культур

**Уметь:** анализировать конкретные проблемы производства в процессе межкультурного взаимодействия

**Владеть:** навыками практического использования информации с учетом специфики межкультурного взаимодействия

### **ПК-1: Способен сопровождать жизненный цикл продукции машиностроения**

**Знать:** возможности современных компьютерных программ автоматизации проектирования и поддержки жизненного цикла изделий по разработке эскизных, технических и рабочих проектов изделий машиностроения **Уметь:** использовать функциональные возможности современных компьютерных программ автоматизированного

проектирования и поддержки жизненного цикла изделий при разработке конструкторской документации **Владеть:** навыками применения современных компьютерных программ автоматизации проектирования и поддержки жизненного цикла изделий в процессе подготовки конструкторской документации на разрабатываемые изделия машиностроения

# **ПК-2: Способен исследовать производство и формировать предложения по его совершенствованию**

**Знать:** критерии выбора рациональных ресурсосберегающих и экологически чистых технологических решений для обеспечения выпуска высококачественной продукции

**Уметь:** выбирать оборудование и обосновывать его применение исходя их технологических решений в условиях заданного производства

**Владеть:** навыками применения технологии поддержки жизненного цикла изделия для обоснованного выбора оборудования исходя их технологических решений в условиях заданного производства

**ПК-3: Способен организовывать техническое и методическое руководство проектированием продукции (услуг)**

**Знать:** современные компьютерные технологии и их возможности для разработки технологических процессов изготовления изделий

**Уметь:** обеспечивать выбор системы автоматизированного проектирования технологических процессов для разработки конструкторской документации на изготовление машиностроительных изделий

**Владеть:** навыками использования современного программного обеспечения применительно к разработке технологических процессов и конструкторской документации производства машиностроительной продукции

#### **ПК-4: Способен разрабатывать план мероприятий по сокращению сроков и стоимости проектных работ**

**Знать:** современные методы и средства определения эксплуатационных характеристик технологического оборудования, методы проведения технических расчетов применительно к задачам совершенствования технологических машин

**Уметь:** составлять технические задания на проектирование и изготовление, использовать современные методы проектирования и конструирования при решении задач совершенствования узлов машин и механизмов технологического оборудования

**Владеть:** навыками использования современного программного обеспечения при разработке технического задания, решения задач проектирования и конструирования узлов машин и механизмов технологического оборудования

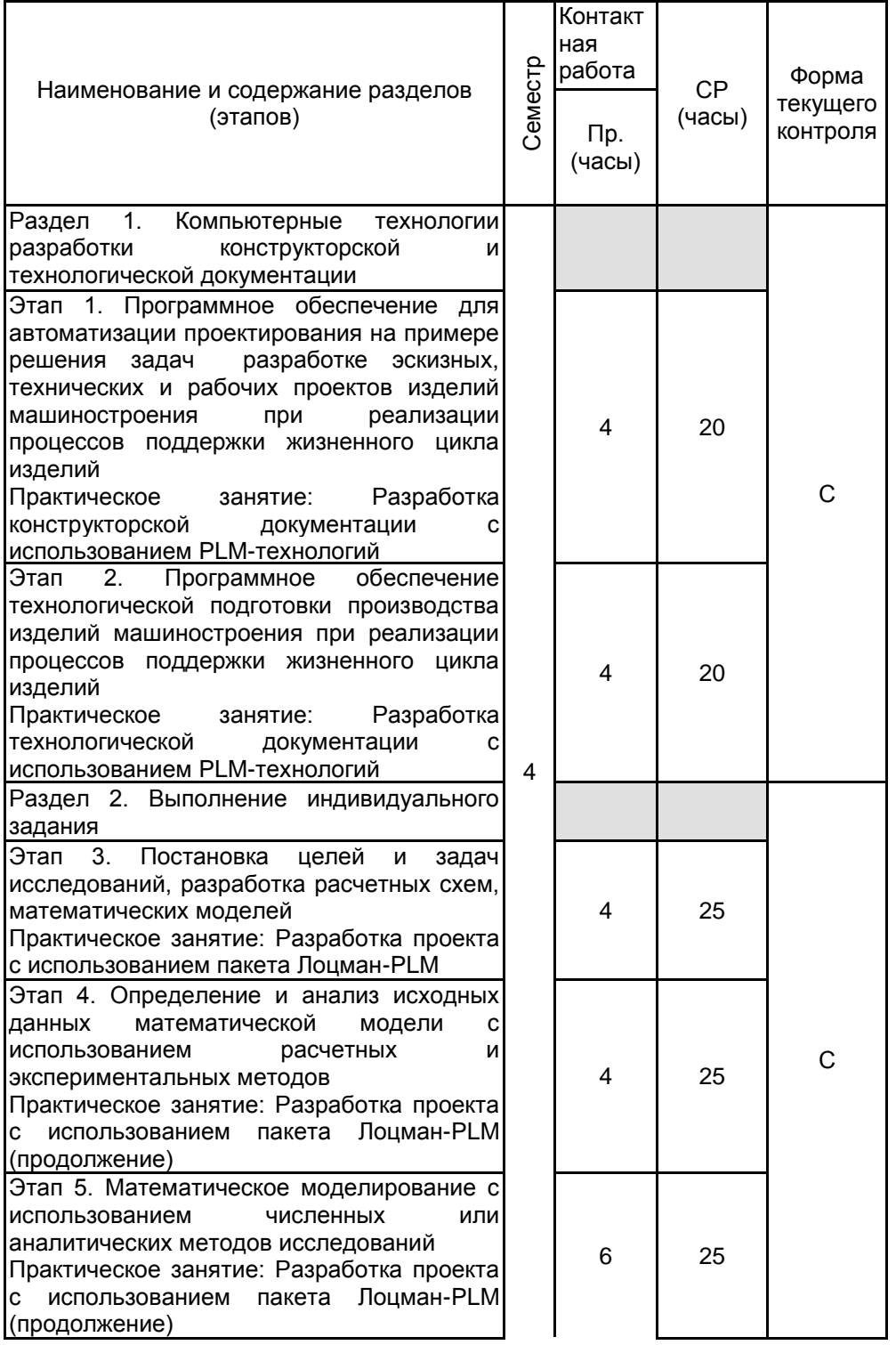

#### **3 СОДЕРЖАНИЕ ПРАКТИКИ**

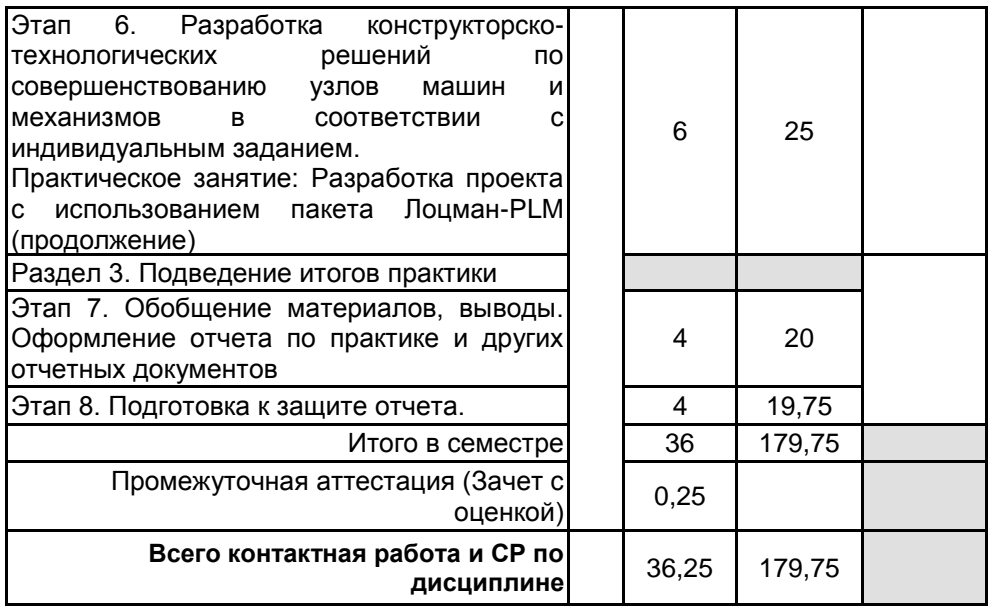

# **4. ФОНД ОЦЕНОЧНЫХ СРЕДСТВ ДЛЯ ПРОВЕДЕНИЯ ПРОМЕЖУТОЧНОЙ АТТЕСТАЦИИ**

# **4.1 Описание показателей, критериев и системы оценивания результатов обучения**

### **4.1.1 Показатели оценивания**

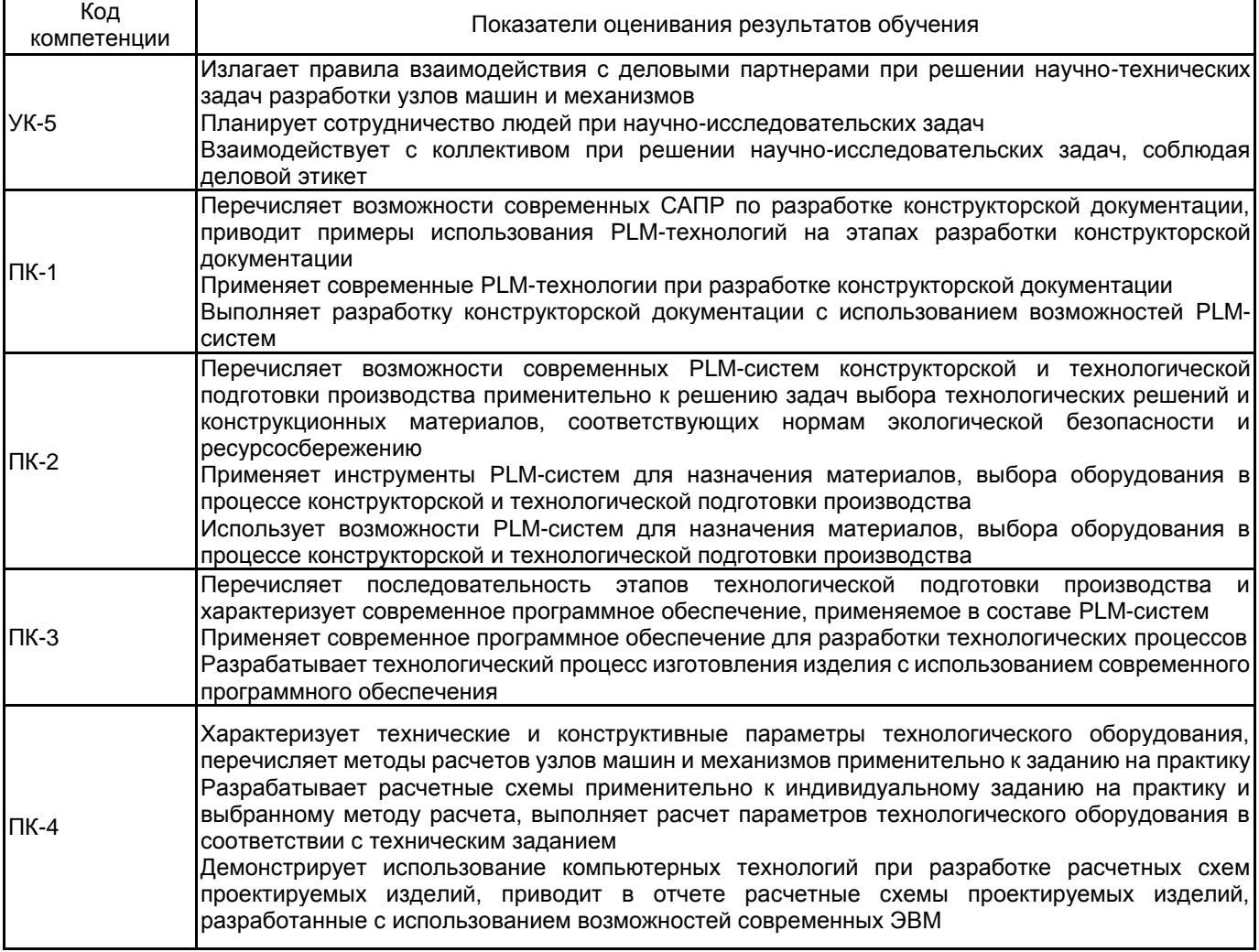

# **4.1.2 Система и критерии оценивания**

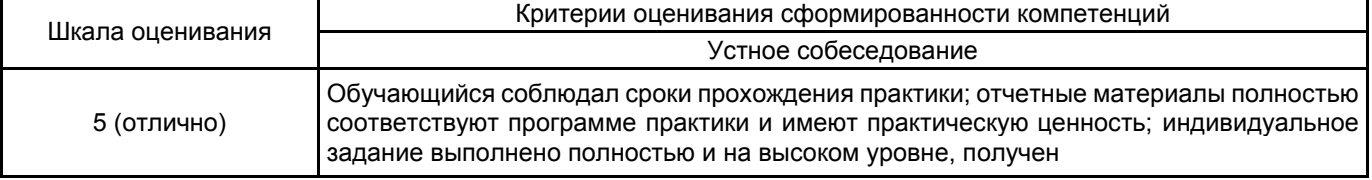

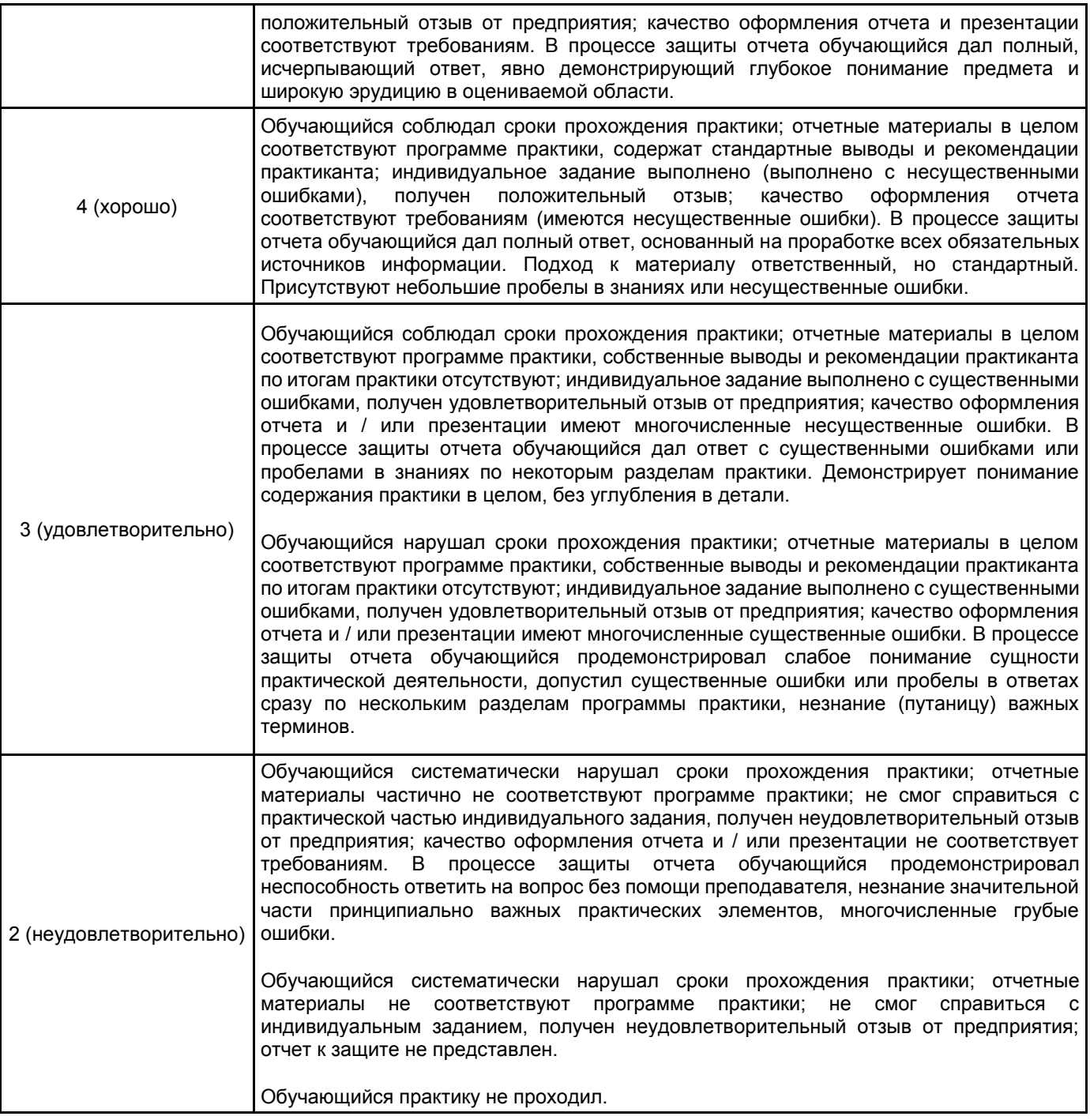

# **4.2 Типовые контрольные задания или иные материалы, необходимые для оценки знаний, умений, навыков и (или) опыта деятельности**

# **4.2.1 Перечень контрольных вопросов**

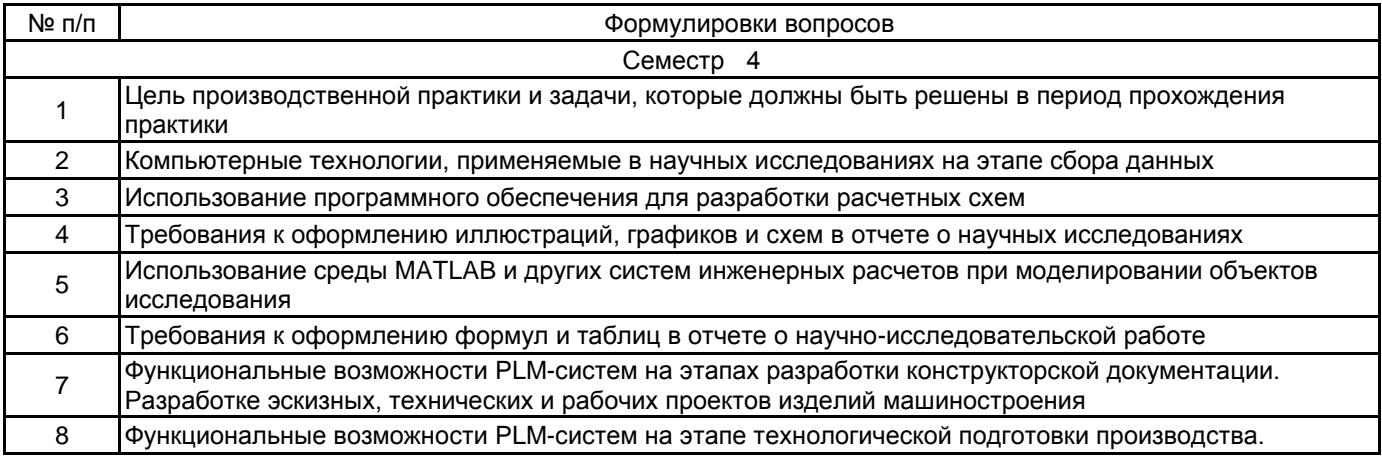

**4.3 Методические материалы, определяющие процедуры оценивания знаний, умений, владений (навыков и (или) практического опыта деятельности)**

### **4.3.1 Условия допуска обучающегося к промежуточной аттестации и порядок ликвидации академической задолженности**

Проведение промежуточной аттестации регламентировано локальным нормативным актом СПбГУПТД «Положение о проведении текущего контроля успеваемости и промежуточной аттестации обучающихся»

### **4.3.2 Форма проведения промежуточной аттестации по практике**

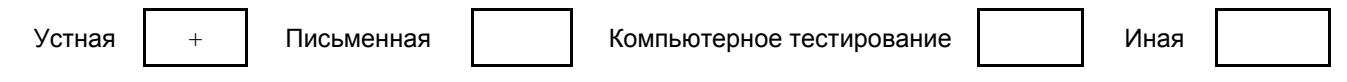

#### **4.3.3 Требования к оформлению отчётности по практике**

По результатам прохождения практики обучающийся оформляет отчет о практике. Обязательными элементами отчета является титульный лист и задание на практику. Содержание отчета должно включать информацию о всех этапах практики, выполненных в соответствии с заданием. Обязательными разделами отчета являются: содержание, введение, основная часть (наименование разделов основной части определяется заданием), заключение, список использованных источников и приложения. Раздел «Приложение» включается в отчет, в случае необходимости, в соответствии с заданием на практику.

Объем отчета составляет 20-30 стр., оформленных в соответствии с требованиями ГОСТ 7.32-2017 «Отчет о научно-исследовательской работе. Структура и правила оформления». Конструкторская документация (при ее наличии в соответствии с заданием) должна быть оформлена согласно требованиям ЕСКД. Отчет может быть выполнен индивидуально или в составе малых групп и должен содержать отзыв руководителя от СПбГУПТД. Отчетные документы должны быть представлены по окончании срока практики.

### **4.3.4 Порядок проведения промежуточной аттестации по практике**

# **5. УЧЕБНО-МЕТОДИЧЕСКОЕ И ИНФОРМАЦИОННОЕ ОБЕСПЕЧЕНИЕ ПРАКТИКИ**

### **5.1 Учебная литература**

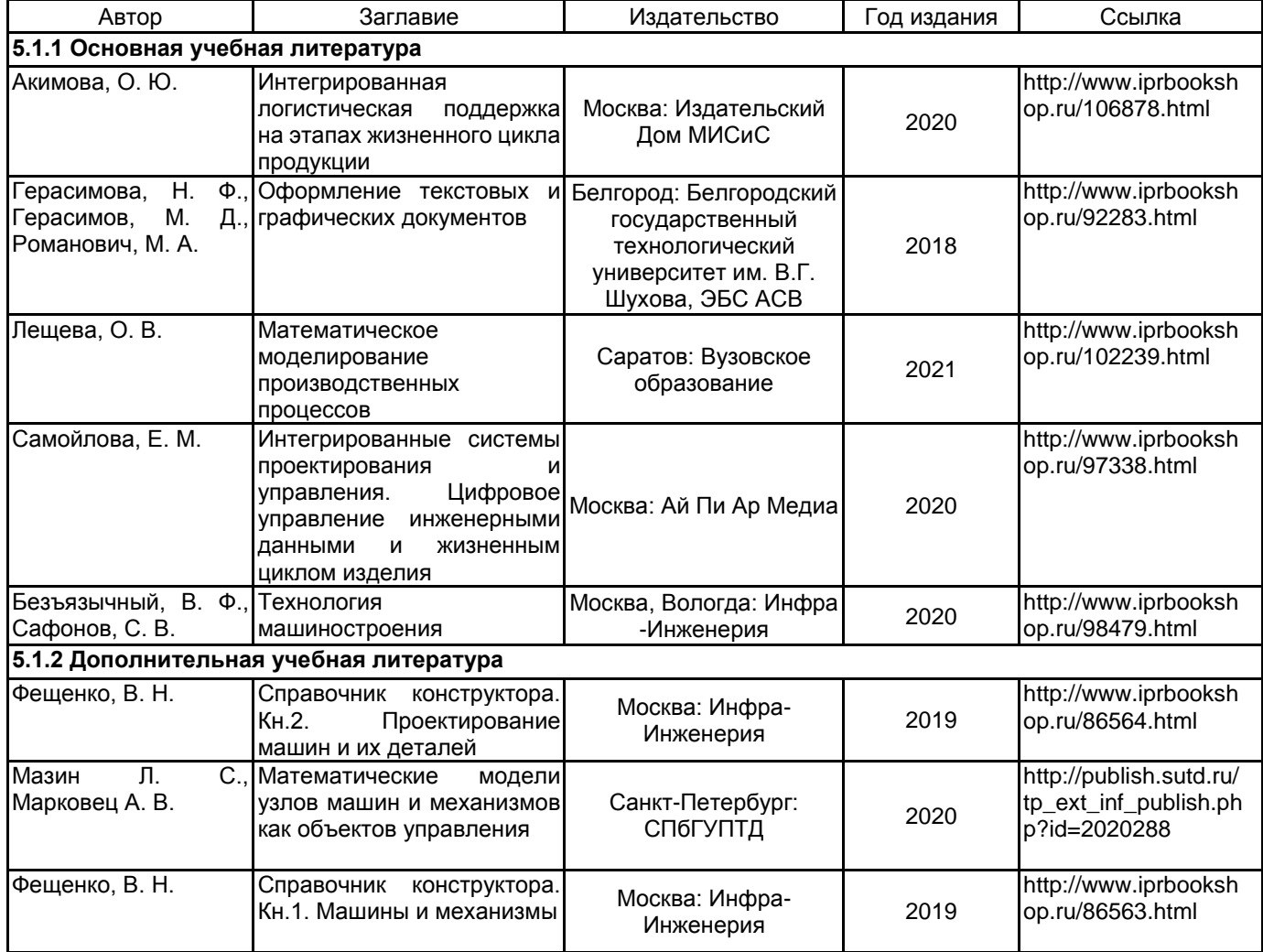

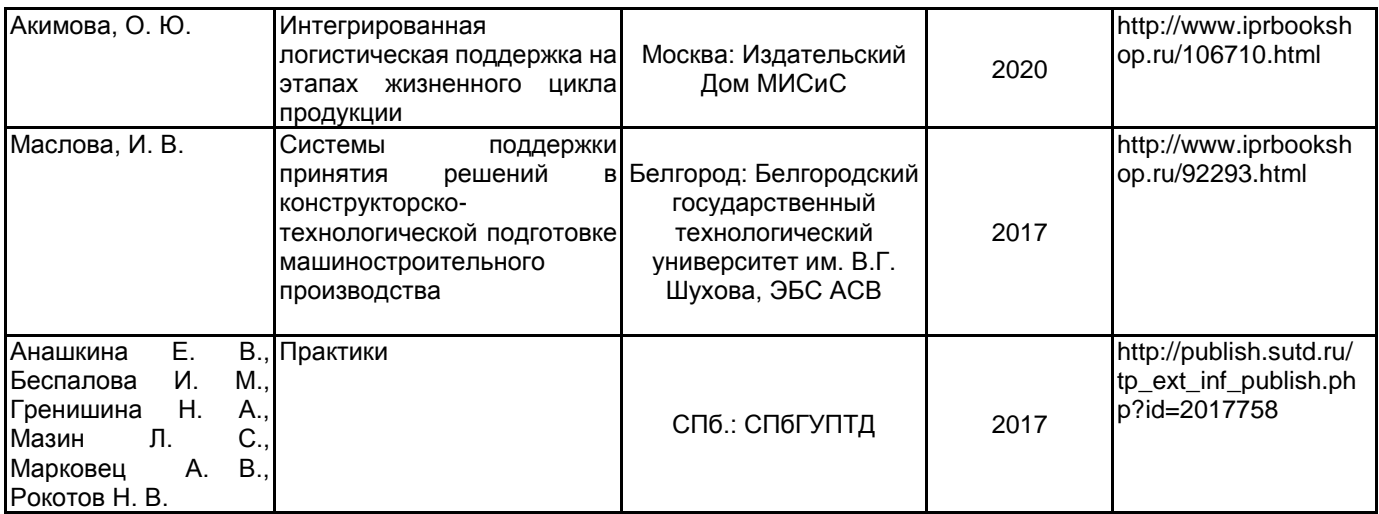

# **5.2 Перечень профессиональных баз данных и информационно-справочных систем**

Электронно-библиотечная система IPRbooks [Электронный ресурс]. URL: http://www.iprbookshop.ru/ Портал для официального опубликования стандартов Федерального агентства по техническому регулированию и метрологии [Электронный ресурс]. URL: http://standard.gost.ru/wps/portal/

Портал федерального института промышленной собственности [Электронный ресурс]. URL: https://fips.ru/ Портал поиска патентной информации [Электронный ресурс]. URL: https://ru.espacenet.com/

Портал системы автоматизированного проектирования [Электронный ресурс]. URL: https://ascon.ru/

Портал cистемs управления инженерными данными и жизненным циклом изделия ЛОЦМАН:PLM [Электронный ресурс]. URL: https://ascon.ru/products/889/review/

Портал пользователей ПО АСКОН [Электронный ресурс]. URL: https://forum.ascon.ru/

Система ПОЛИНОМ:MDM для работы с нормативно-справочной информацией предприятия [Электронный ресурс]. URL: https://ascon.ru/products/1279/training/documents/

### **5.3 Перечень лицензионного и свободно распространяемого программного обеспечения**

1С-Битрикс: Внутренний портал учебного заведения

Microsoft Office Standart Russian Open No Level Academic

Microsoft Windows Home Russian Open No Level Academic Legalization Get Genuine (GGK) + Microsoft Windows Professional (Pro – профессиональная) Russian Upgrade Open No Level Academic

**Octave** 

SolidWorks Education Edition на SolidWorks 500 CAMPUS

Лицензия на право использования Учебного комплекта программного обеспечения Корпоративный справочник Материалы и Сортаменты

Лицензия на право использования Учебного комплекта программного обеспечения Пакет обновления ВЕРТИКАЛЬ

Лицензия на право использования Учебного комплекта программного обеспечения Пакет обновления КОМПАС-3D

MATLAB

# **5.4 Описание материально-технической базы, необходимой для осуществления образовательного процесса по практике**

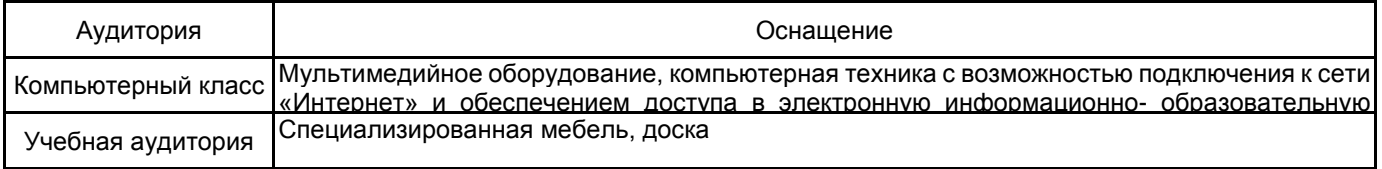